#### МУНИЦИПАЛЬНОЕ ОБЩЕОБРАЗОВАТЕЛЬНОЕ БЮДЖЕТНОЕ **УЧРЕЖДЕНИЕ** «СРЕДНЯЯ ОБЩЕОБРАЗОВАТЕЛЬНАЯ ШКОЛА № 8» АРСЕНЬЕВСКОГО ГОРОДСКОГО ОКРУГА

#### **PACCMOTPEHO**

на заседании ШМО учителей

математики и информатики Illiwreek RC

Протокол № 1 от 28.08.2020г.

**УТВЕРЖЛЕНО** СОГЛАСОВАНО **MOE A MOGKTOP MOEY «COLLI Nº 8»** Заместитель директора по УВ  $\sqrt{O}$ . B. Josobas/ от 01.09.2020г. **/Емельяне** 

31.08.2020

# ПРОГРАММА СПЕЦКУРСА «ИКТЕШКА»

(ДОПОЛНИТЕЛЬНЫЕ ПЛАТНЫЕ ОБРАЗОВАТЕЛЬНЫЕ УСЛУГИ)

### 1.2 КЛАСС

Количество часов Всего - 34 часов (в неделю - 1 час);

> СОСТАВИТЕЛЬ: ГАРБУЗА.Н., УЧИТЕЛЬ ИНФОРМАТИКИ

АРСЕНЬЕВСКИЙ ГОРОДСКОЙ ОКРУГ 2020-2021УЧЕБНЫЙ ГОД

### **Курс рассчитан на обучающихся 1(2) класса, в количестве 34 часов, по 1 часу в неделю.**

Современное общество предъявляет новые требования к поколению, вступающему в жизнь. Надо обладать умениями и планировать свою деятельность, и находить информацию, необходимую для решения поставленной задачи, и строить информационную модель исследуемого объекта или процесса, и эффективно использовать новые технологии.

Концепция обучения ориентирована на развитие мышления и творческих способностей младших школьников. Сложность поставленной задачи определяется тем, что, с одной стороны необходимо стремиться к развитию мышления и творческих способностей детей, а с другой стороны - давать им знания о мире современных компьютеров в увлекательной, интересной форме.

### **Очень важна роль данного курса в младших классах:**

- во-первых, для формирования различных видов мышления. Процесс обучения сочетает развитие логического и образного мышления, что возможно благодаря использованию графических и звуковых средств.

- во-вторых, для выполнения практической работы с информацией, для приобретения навыков работы с современным программным обеспечением. Освоение компьютера в начальных классах поможет детям использовать его как инструмент своей деятельности на уроках с применением компьютера.

- в-третьих, для представления об универсальных возможностях использования компьютера как средства обучения, вычисления, изображения, редактирования, развлечения и др.

- в-четвертых, для формирования интереса и для создания положительных эмоциональных отношений детей к вычислительной технике.

Согласно ФГОС нового поколения учащиеся начальных классов, заканчивающие начальную школу должны обладать рядом способностей в области работы на компьютере. Одним из таких требований является умение создавать мультфильмы, анимации, ролики на компьютере.

Сущность творчества - в предугадывании результата. Учащийся, работая с компьютером, становится исследователем, открывателем. Это означает, что он учится делать выводы и обобщать, исходя из собственного опыта, учится самостоятельно мыслить, развивает фантазию и практически воплощает свои творческие идеи с помощью компьютера.

### **Основные цели и задачи курса**

- 1. Осуществление индивидуально-личностного подхода к обучению школьников;
- 2. Воспитание целеустремленности и результативности в процессе решения учебных задач;
- 3. Формирование алгоритмического подхода к решению задач;
- 4. Расширение кругозора, развитие памяти, внимания, творческого воображения, математического, и образного мышления**;**
- 5. Развитие проектных умений младших школьников;
- 6. Формирование конструкторских и исследовательских навыков активного творчества с использованием современных технологий, которые обеспечивает компьютер;
- 7. Формирование навыков работы с компьютерными приложениями;
- 8. Формирование элементарных навыков по созданию анимаций, рисованию, набору текста на компьютере, составлению программ .

### **Формирование универсальных учебных действий Личностные**

- Внутренняя позиции школьника на основе положительного отношения к школе;
- принятие образа «хорошего ученика»;
- положительная мотивация и познавательный интерес к изучению курса;
- способность к самооценке;
- начальные навыки сотрудничества в разных ситуациях.

### **Метапредметные**

#### **Познавательные**

- Начало формирования навыка поиска необходимой информации для выполнения учебных заданий;
- сбор информации;
- обработка информации (с помощью ИКТ);
- анализ информации;
- передача информации (устным, письменным, цифровым способами);
- самостоятельно выделять и формулировать познавательную цель;
- использовать общие приёмы решения задач;
- контролировать и оценивать процесс и результат деятельности;
- моделировать, т.е. выделять и обобщенно фиксировать группы существенных признаков объектов с целью решения конкретных задач.
- подведение под понятие на основе распознавания объектов, выделения существенных признаков;
- $\checkmark$  синтез;
- сравнение;
- классификация по заданным критериям;
- установление аналогий;
- построение рассуждения.

### **Регулятивные**

### **В процессе обучения дети научатся:**

- формулировать и удерживать учебную задачу;
- преобразовывать практическую задачу в познавательную;
- ставить новые учебные задачи в сотрудничестве с преподавателем;
- выбирать действия в соответствии с поставленной задачей и условиями её реализации;
- выполнять учебные действия в устной форме;
- использовать речь для регуляции своего действия;
- сличать способ действия и его результат с заданным эталоном с целью обнаружения отклонений и отличий от эталона;
- адекватно воспринимать предложения учителей, товарищей, родителей и других людей по исправлению допущенных ошибок;
- выделять и формулировать то, что уже усвоено и что еще нужно усвоить, определять качество и уровня усвоения.

#### **Коммуникативные**

### **В процессе обучения дети научатся:**

- ставить вопросы;
- обращаться за помощью;
- формулировать свои затруднения;
- предлагать помощь и сотрудничество;
- формулировать собственное мнение и позицию;
- адекватно оценивать собственное поведение и поведение окружающих.

### **Учебно - тематический план**

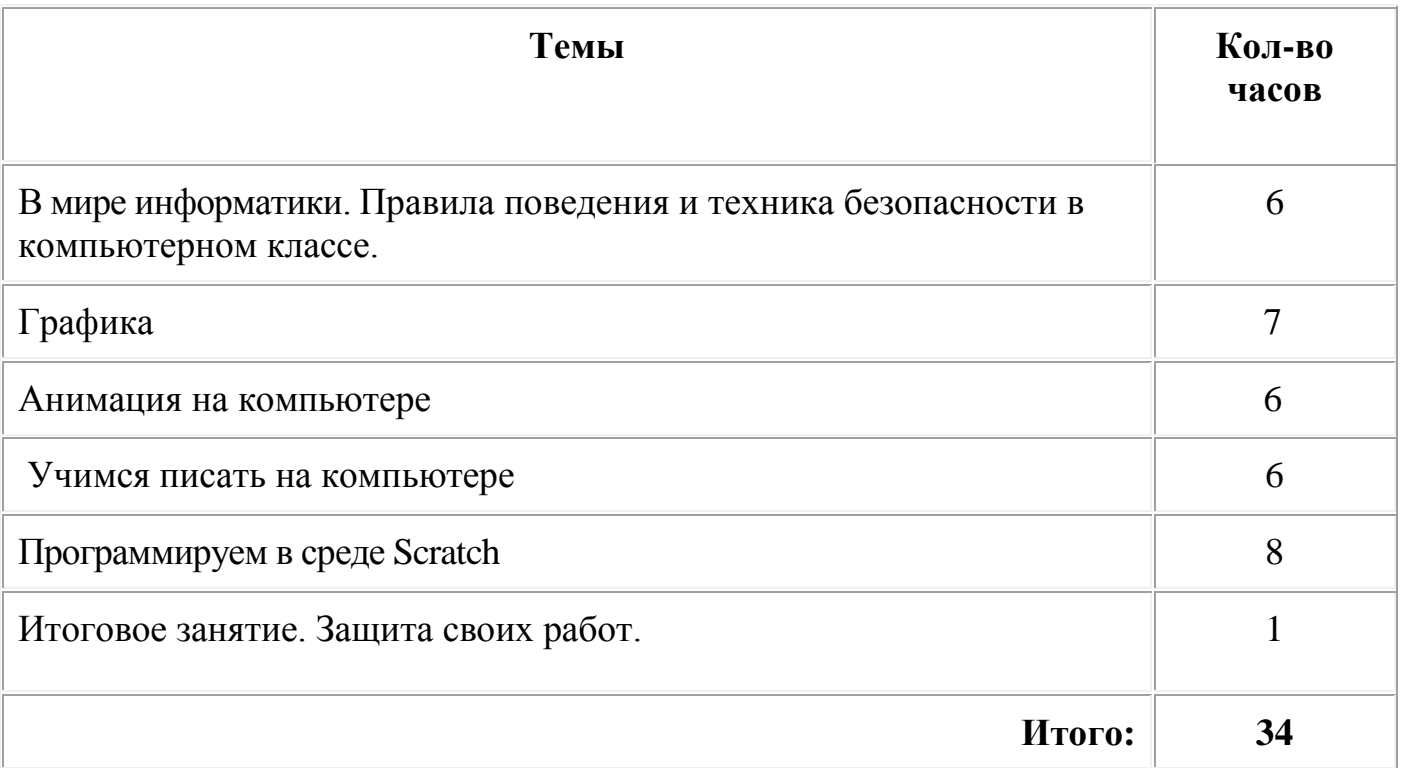

### **Содержание учебного курса**

### **В мире информатики. Правила поведения и техника безопасности в компьютерном классе.**

Техника безопасности. Знакомство с кабинетом, с правилами поведения в кабинете.

Демонстрация возможностей персональных компьютеров. Сферы применения компьютеров в жизни человека. История компьютерной техники. Компьютер и его основные устройства. Системный блок. Мышь. Клавиатура.

Что такое информация? Виды информации. Способы передачи информации. Способы получения информации. Свойства информации. Передача информации. Хранение информации. Организация хранения информации. Обработка информации. Кодирование информации.

#### **Графика**

Как строится изображение на экране. Графическая система компьютера. Раскрашивание на компьютере. Графический редактор **Paint.** Интерфейс, рабочее поле, инструменты, формы. Раскрашивание в Paint. Создание рисунка с использованием инструментов и автофигур, копирование, удаление , перемещение и изменение рисунка и форм. Работа с текстом в Paint. Проект «Новогодняя открытка».

#### **Анимация на компьютере**

Знакомство с программой **Pivot Animator**. Спрайты. Фигуры. Фоны. Создание простейшей анимации с одной фигурой. Добавление фигур в анимацию. Работа с несколькими персонажами. Создание собственных фигур. Добавление их в анимацию. Добавление готового фона в анимацию. Создание собственного фона в Paint.

Сценарий анимации. Понятия кадр, сцена, эпизод. Создание простейшего сценария. Проект «Создание анимации по сценарию».

### **Учимся писать на компьютере**

Обработка текстовой информации на компьютере. Текстовый редактор MS Word. Начальные навыки работы на клавиатуре. Редактирование и форматирование текста. Работа со шрифтами. Рисование в текстовом редакторе. Проект «Пригласительный билет».

### **Программируем в среде Scratch**

Знакомство с программой **Scratch .** Ознакомление с интерфейсом программы **Scratch.** Анимация «Кот бегает». Анимация «Кот говорит, думает, меняет цвет». Анимация с сенсорами. Анимация с обработкой событий. Меняем фон сцены. Создание своего объекта в графическом редакторе. Первый мультик. Рисование в **Scratch** .

### **Требования к результатам обучения**

#### **Учащиеся должны знать:**

- правила поведения в компьютерном классе;
- основные сферы применения компьютеров;
- основные устройства компьютера;
- понятие "информация";
- виды информации, способы передачи и получения информации, свойства информации;
- назначении и использовании основных блоков команд, состояний, программ ;
- назначение и основные возможности текстового редактора;
- назначение и основные возможности графического редактора;
- $\checkmark$  назначение и основные возможности ПО Pivot Animator и Scratch ;
- основные объекты графического интерфейса;
- сущности понятий «алгоритм», «программа», «спрайт», «скрипт», «сцена», «кадр», «сценарий», «сюжет»;
- $\checkmark$

### **Учащиеся должны уметь :**

- пользоваться клавиатурой компьютера (вводить с клавиатуры русские, латинские, строчные, заглавные буквы, цифры, специальные символы; удалять ошибочно набранные символы; исправлять ошибки ввода).
- редактировать и форматировать набранный текст;
- сохранять документ и присваивать ему правильное имя;
- рисовать простейшие фигуры.
- уверенно использовать инструменты встроенного графического редактора;
- планировать и создавать анимации по определенному сюжету (сценарию);
- $\checkmark$  создавать программы с использованием ПО Scrath.
- придерживаться этических правил и норм, применяемых при работе с информацией;
- применять правила безопасного поведения и гигиены труда при работе с компьютерами;
- представлять результаты своей работы (защищать свои проекты)

### **Источники информации**

- 1. http://letopisi.ru/index.php/Скретч Скретч в Летописи.ру
- 2. http://scratch.mit.edu официальный сайт Scratch
- 3. http://setilab.ru/scratch/category/commun Учитесь со Scratch
- 4. Мир информатики: Базовое учебное пособие для первого года обучения / Под ред. А.В. Могилева. Смоленск: Ассоциация XXI век, 2003, 80 с.
- 5. Могилев А.В., Булгакова Н.Н. Методические рекомендации к учебному комплексу "Мир информатики". Смоленск: Ассоциация XXI век, 2005, 144 с.
- 6. Программно-методический комплекс "МИР ИНФОРМАТИКИ", издательство "Учебная книга", г. Екатеринбург.

### **Программное обеспечение**

- 1. CD «Мир информатики», 1 4 классы (компания «Кирилл и Мефодий»).
- 2. Графический редактор Paint.
- 3. Клавиатурный тренажёр Baby Type.
- 4. Приложение Pivot Animator.
- 5. Развивающе обучающая программа GCompris.
- 6. Текстовый редактор MS Office Word.

## **Поурочное планирование**

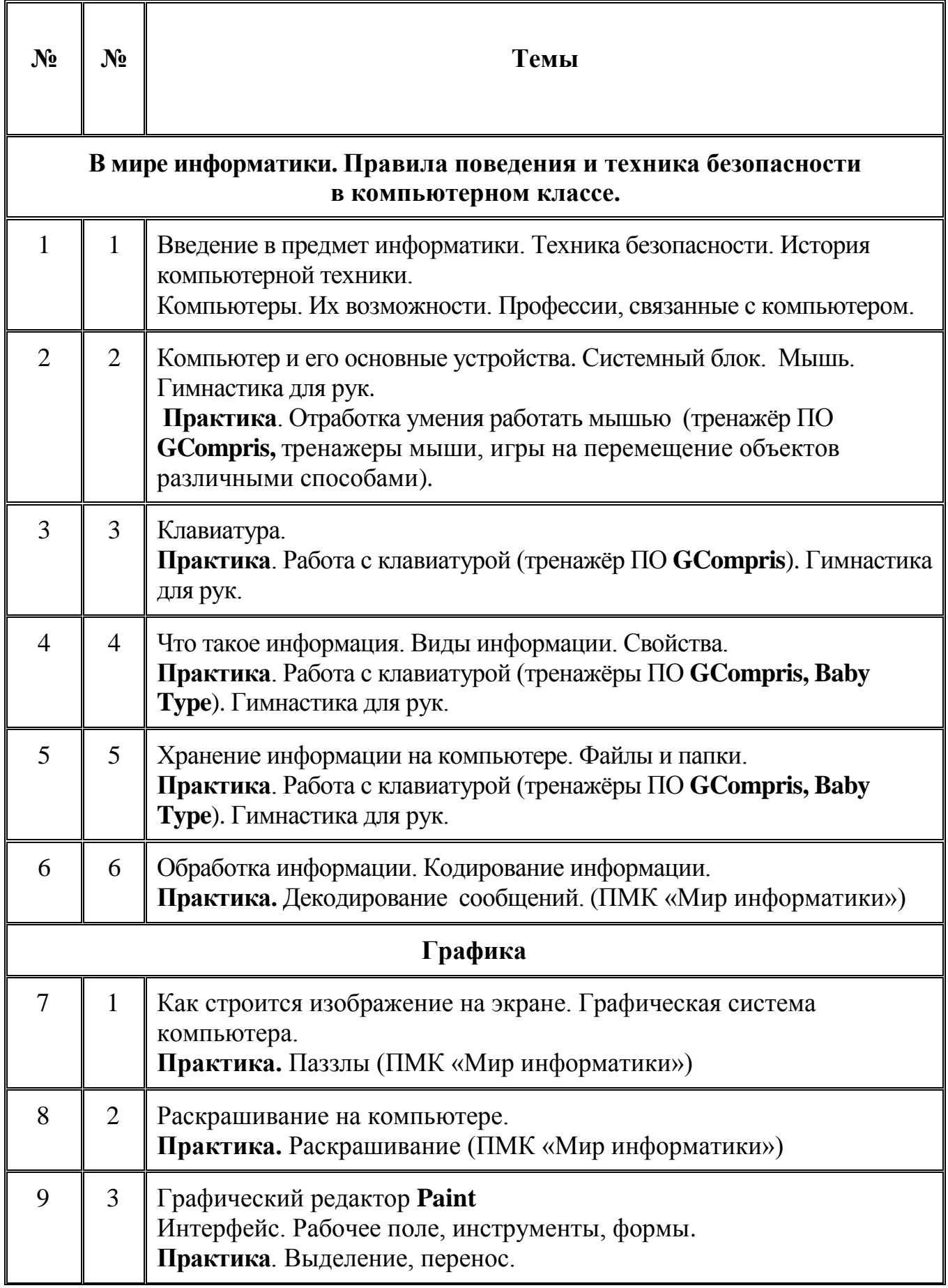

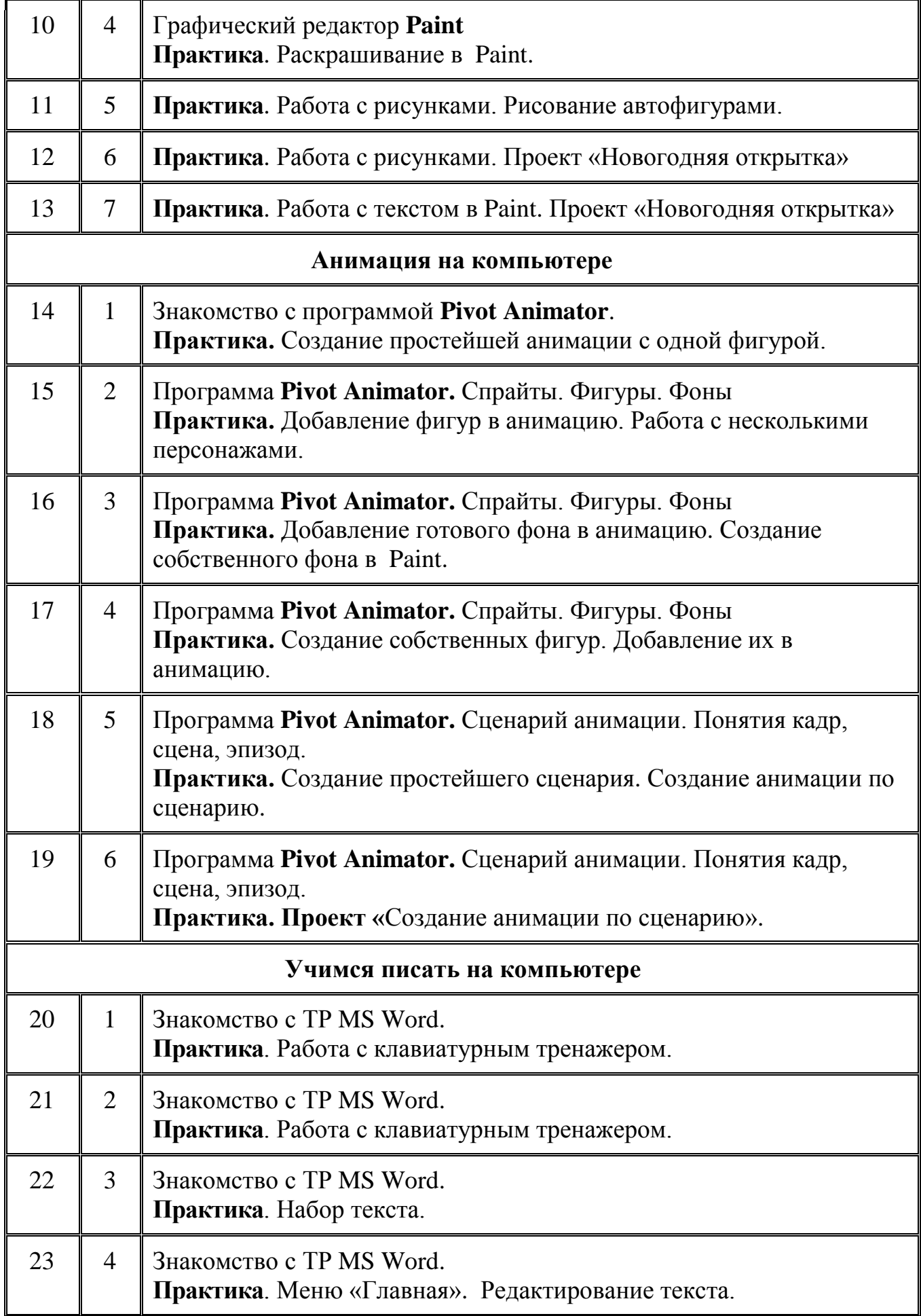

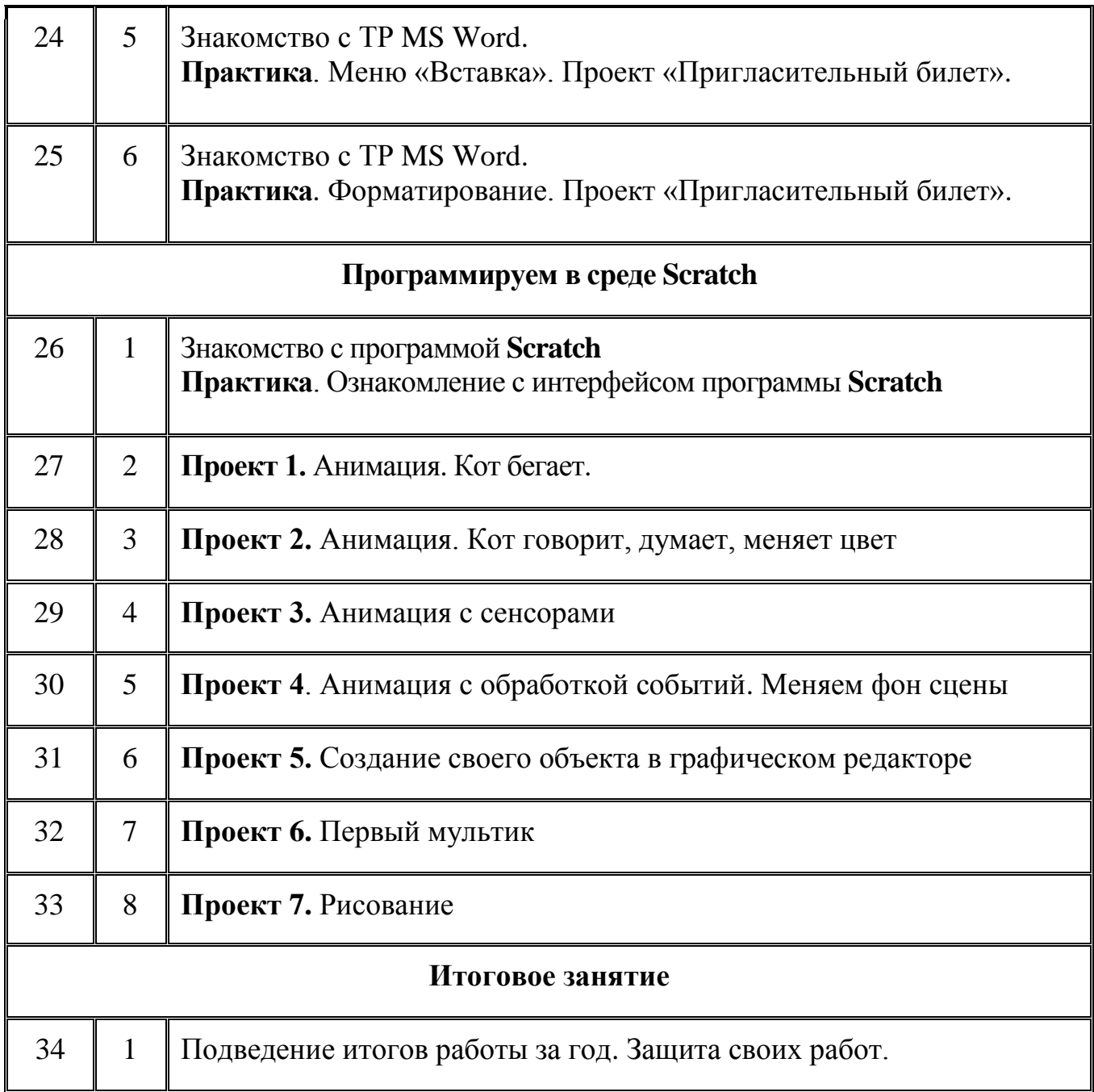

### **Примерный комплекс упражнений для глаз:**

1. Закрыть глаза, сильно напрягая глазные мышцы, на счет 1-4, затем раскрыть глаза, расслабить мышцы глаз, посмотреть вдаль на счет 1-6. Повторить 4-5 раз.

*2.* Посмотреть на переносицу и задержать взгляд на счет 1-4. До усталости глаза не доводить. Затем посмотреть вдаль на счет 1-6. Повторить 4-5 раз.

3. Не поворачивая головы, посмотреть направо и зафиксировать взгляд на счет 1-4, затем посмотреть вдаль прямо на счет 1-С. Аналогичным образом проводятся упражнения с фиксацией взгляда плево, вверх и вниз. Повторить 3-4 раза.

4. Перевести взгляд быстро по диагонали: направо вверх — налево вниз, потом прямо вдаль на счет 1-6, затем налево вверх — направо вниз и посмотреть вдаль на счет 1-6. Повторить 4-5 раз. Проведение гимнастики для глаз не исключает проведение физкультминутки. Регулярное проведение упражнений для глаз и физкультминуток эффективно снижает зрительное и статическое напряжение.